# Раздел 5. Служба файлов и печати

# Упражнение 1. Подготовка контроллеров домена для упражнений с дисками и файловыми системами.

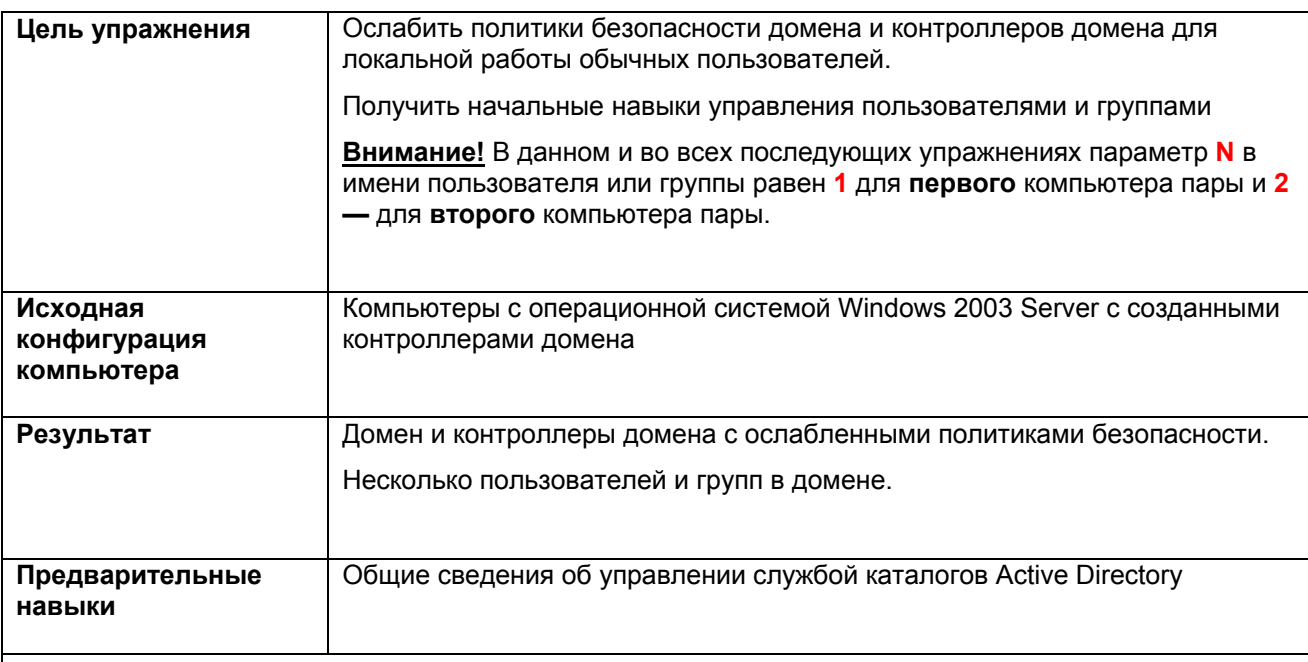

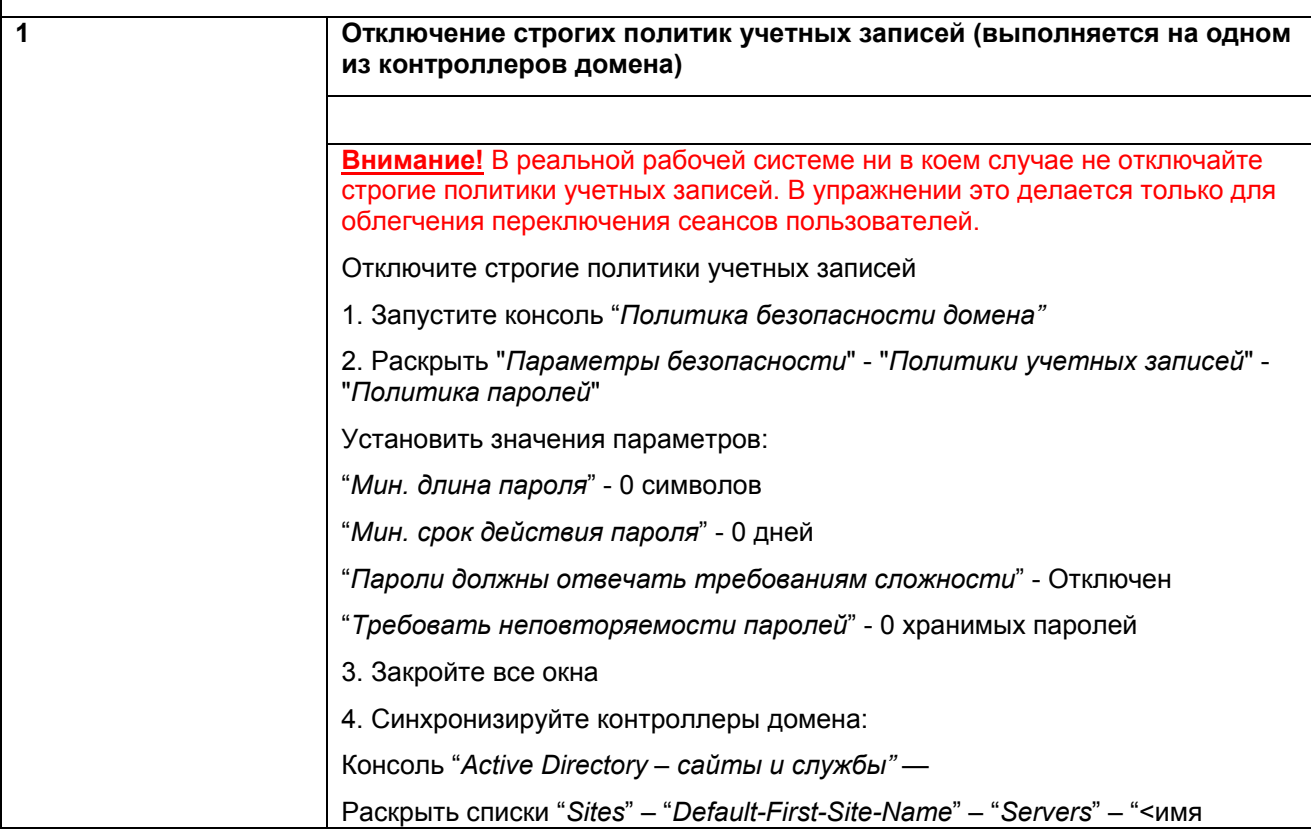

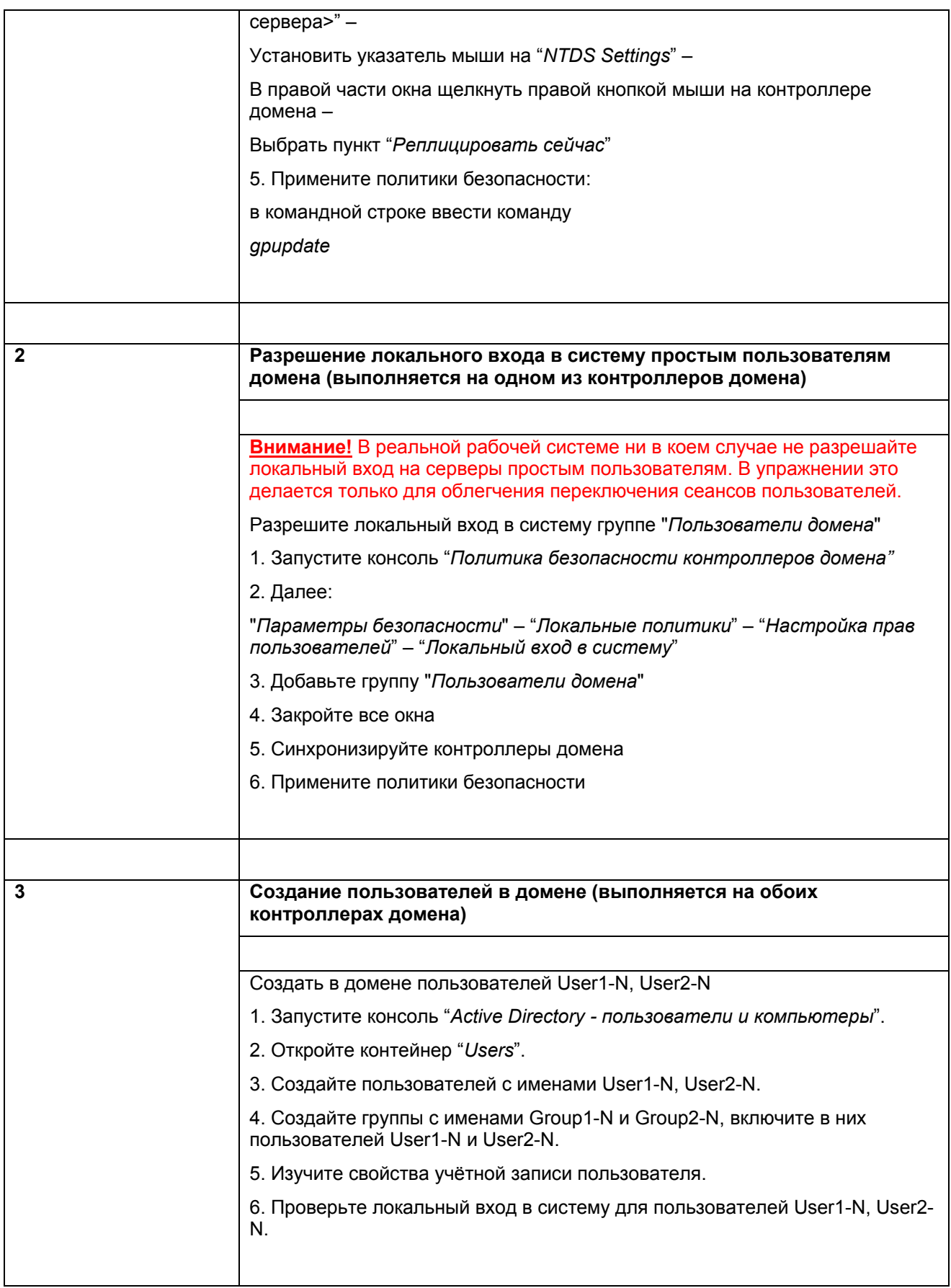

## **Упражнение 2. Управление дисками.**

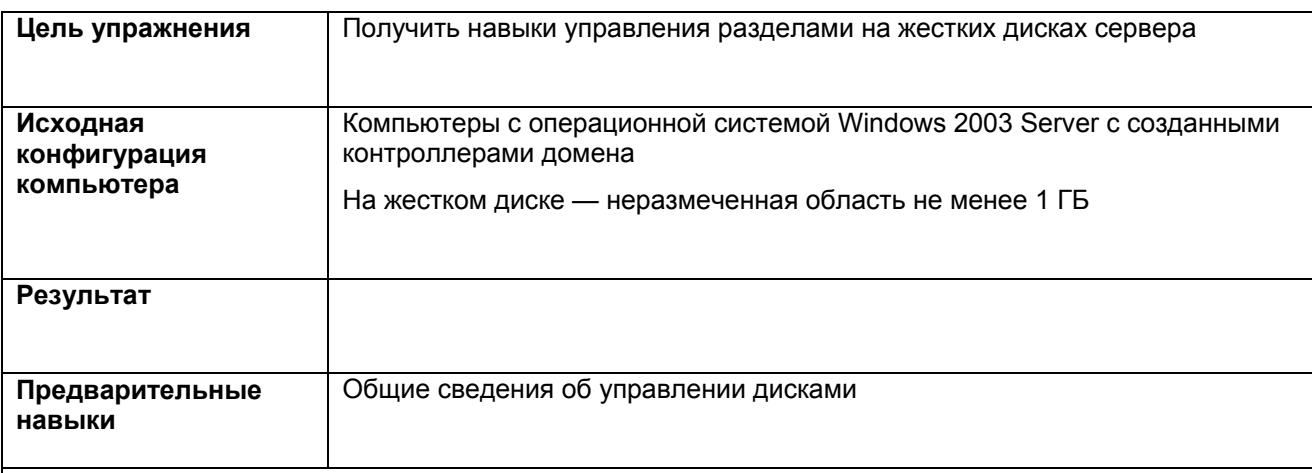

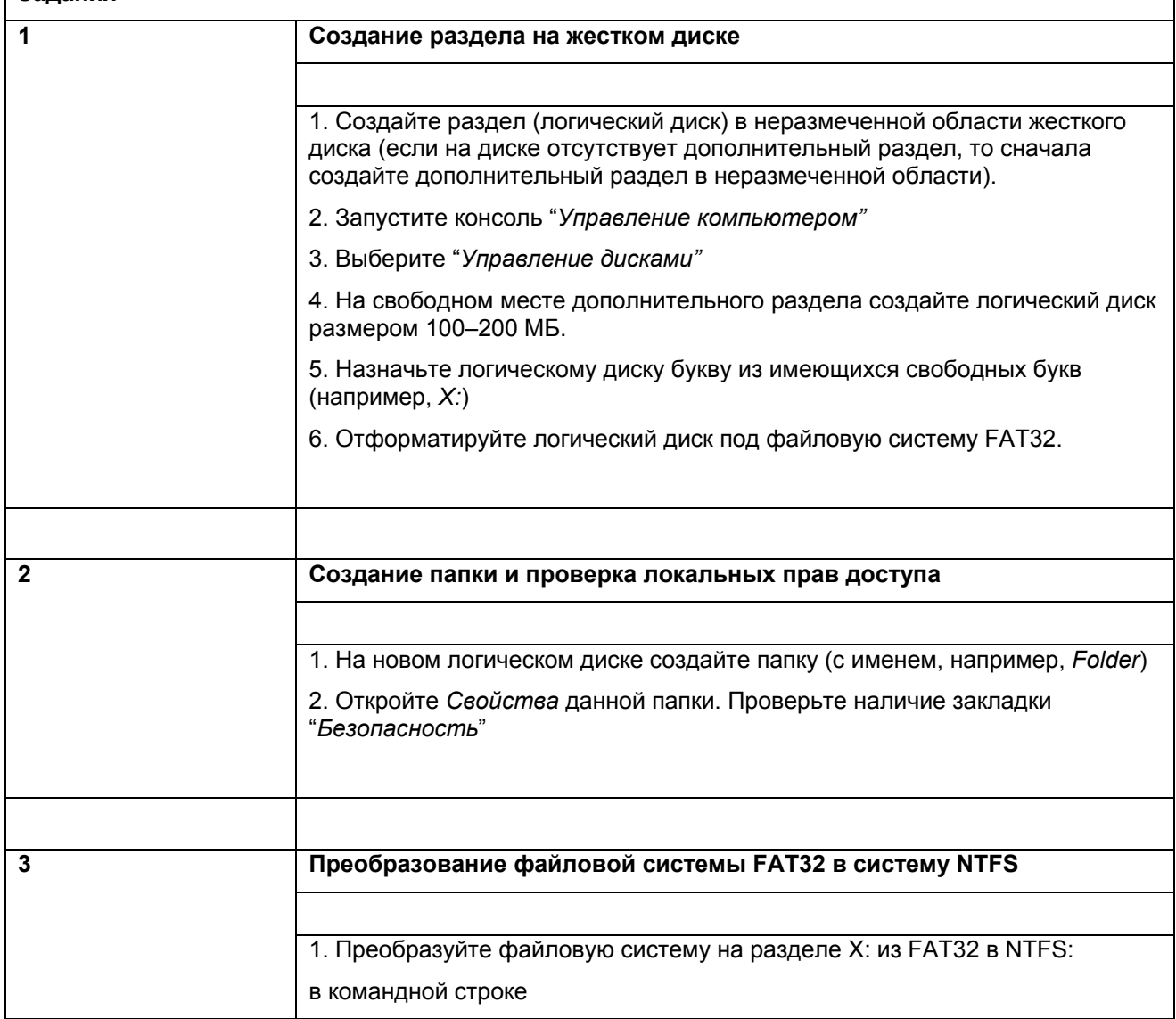

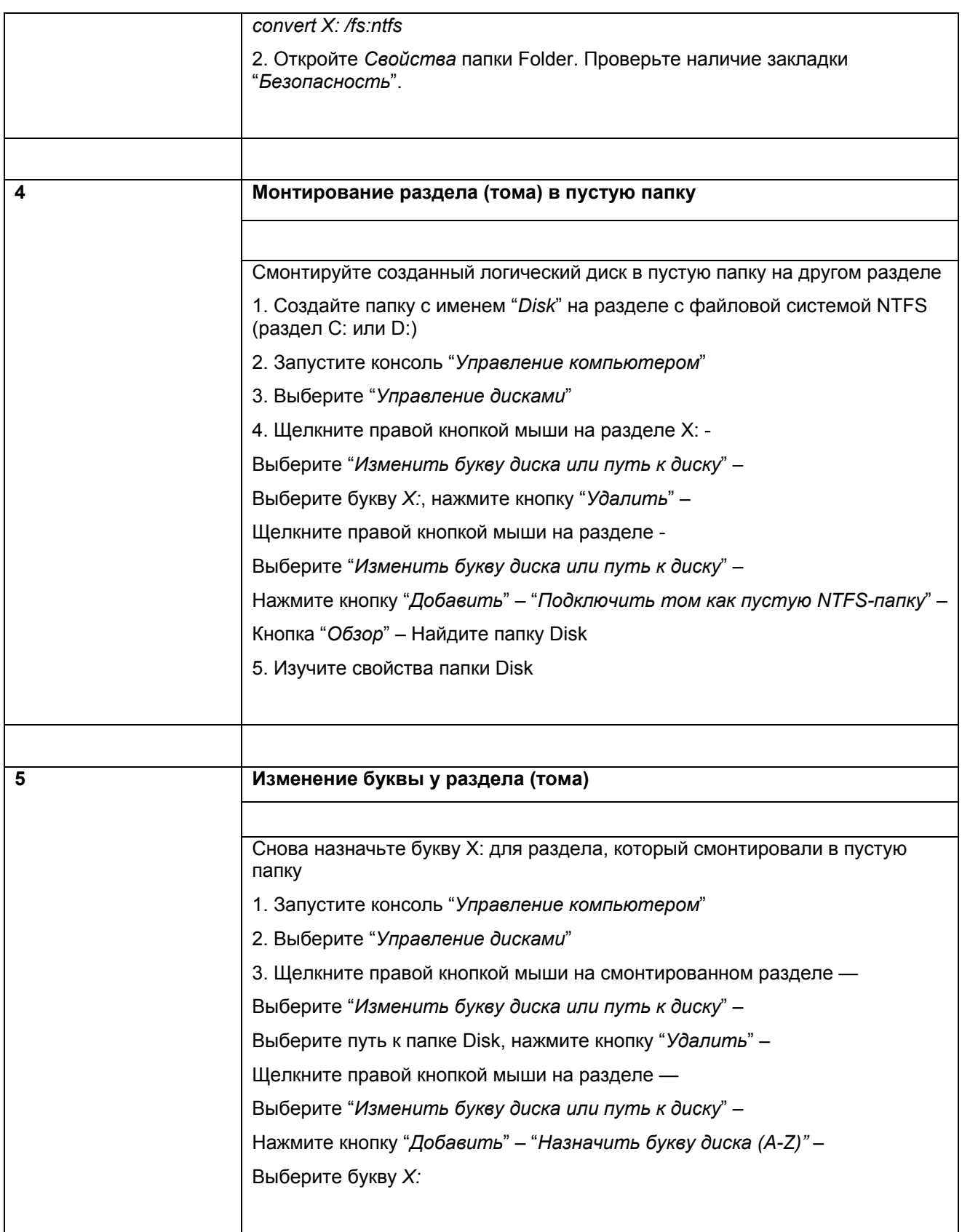

# **Упражнение 3. Управление доступом к файловым ресурсам (сетевые права доступа, локальные права доступа, взятие во владение).**

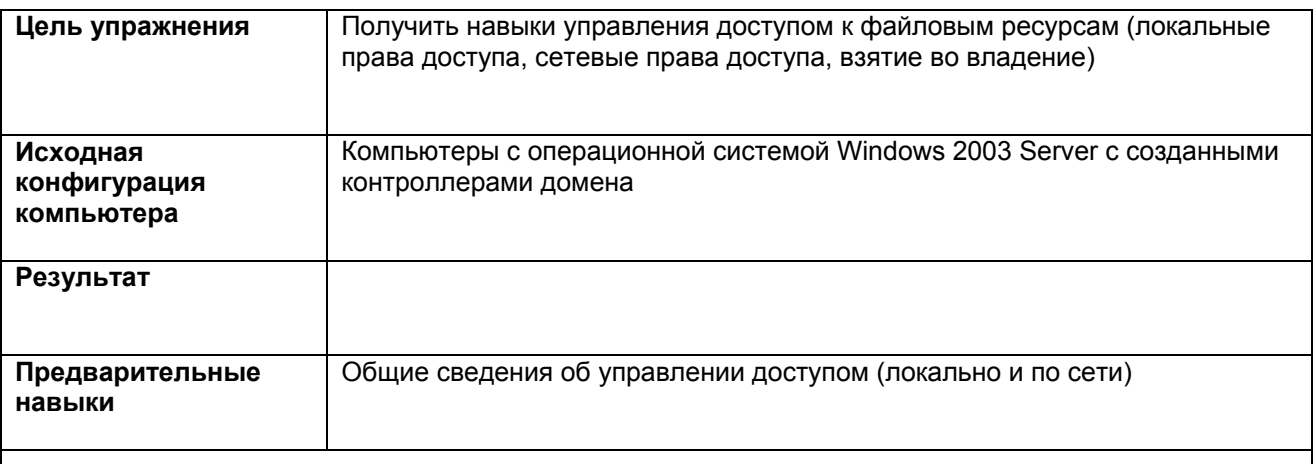

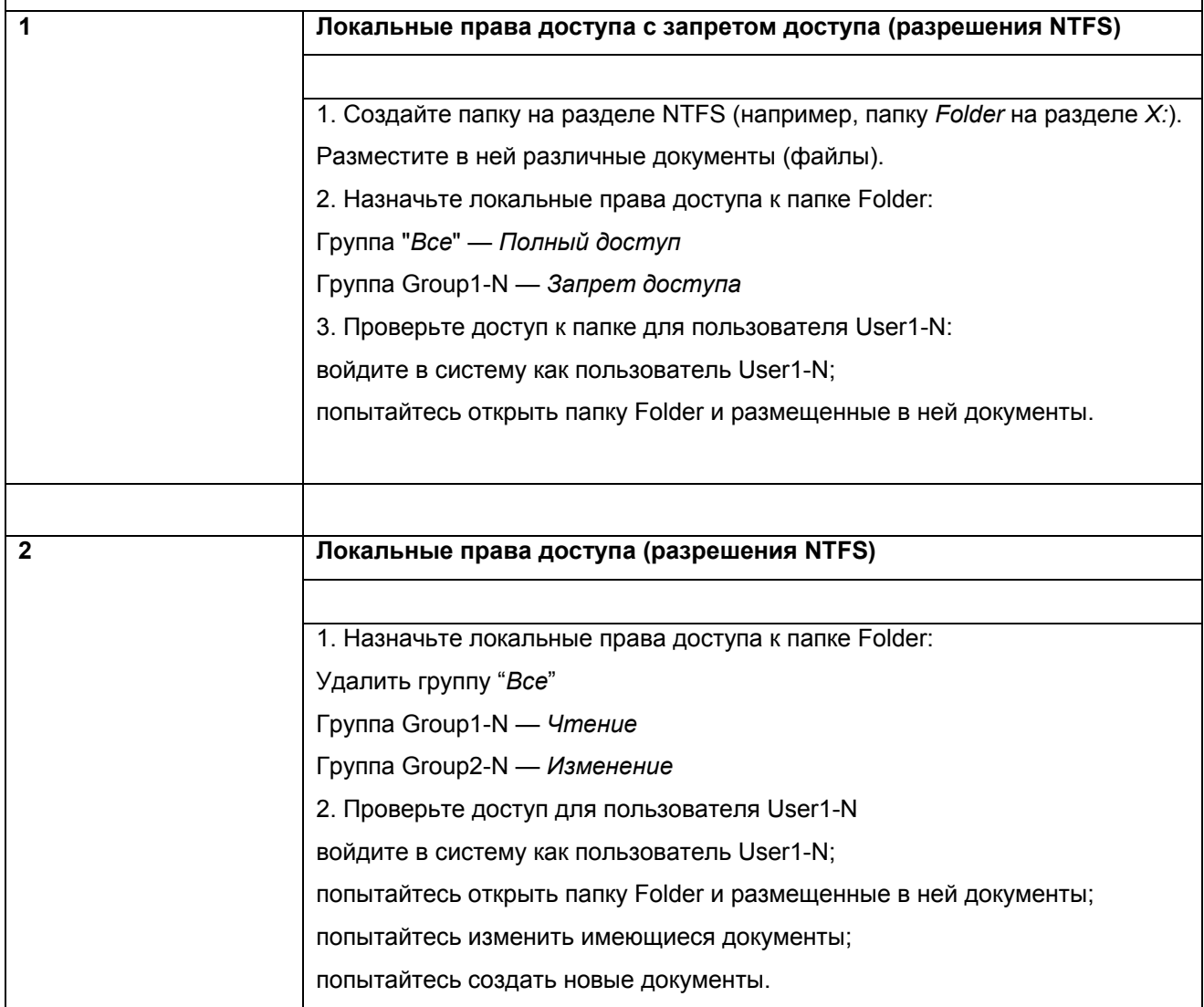

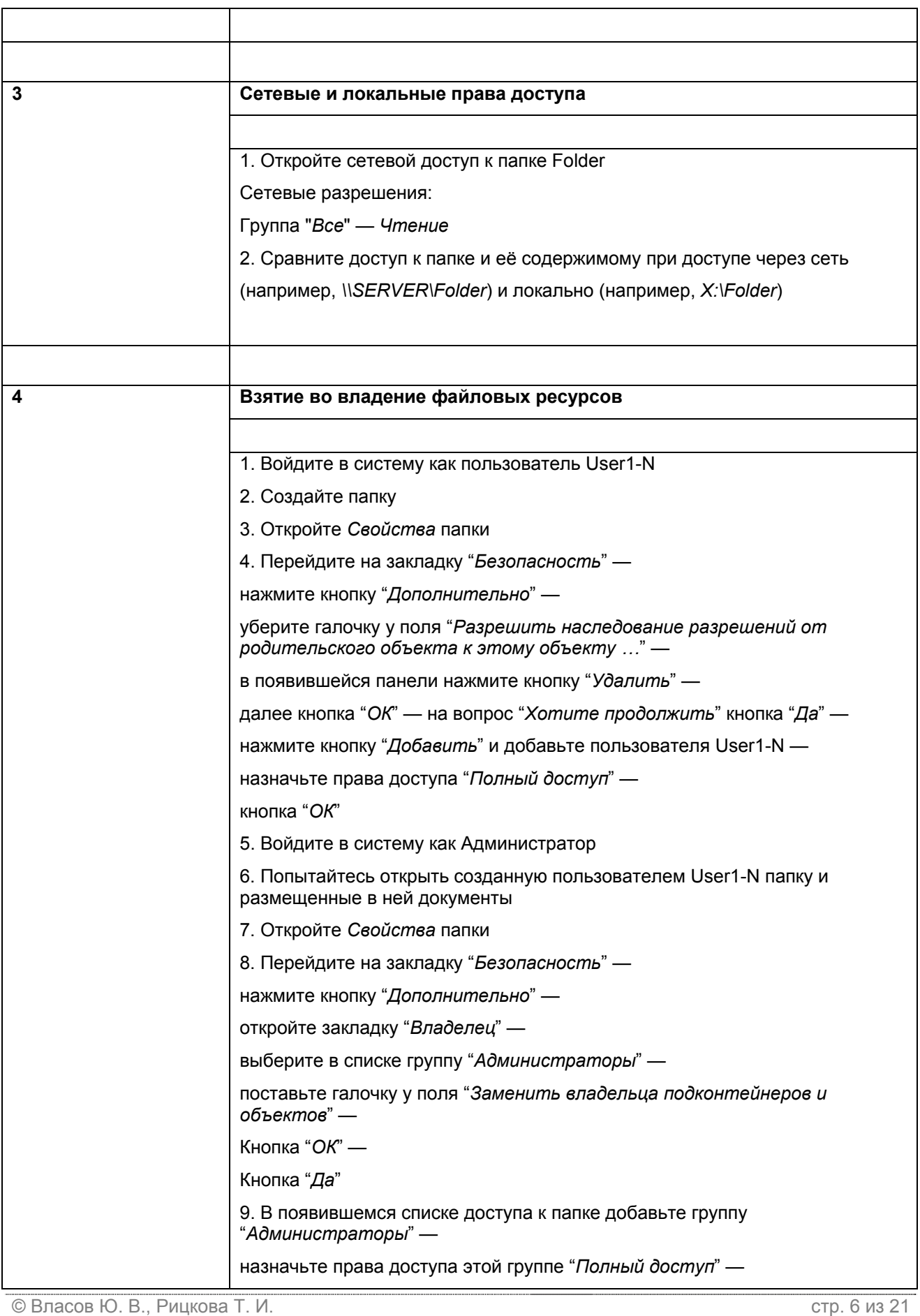

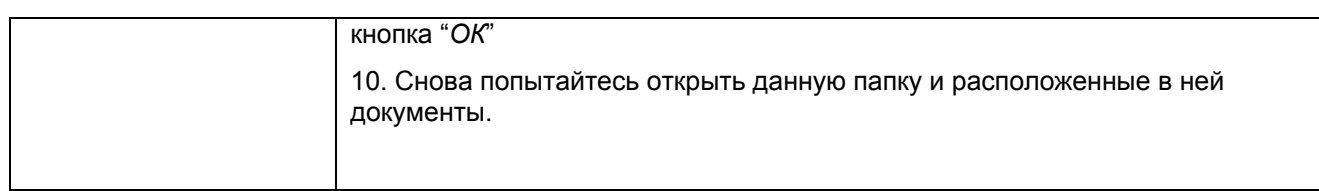

## Упражнение 4. Дефрагментация раздела.

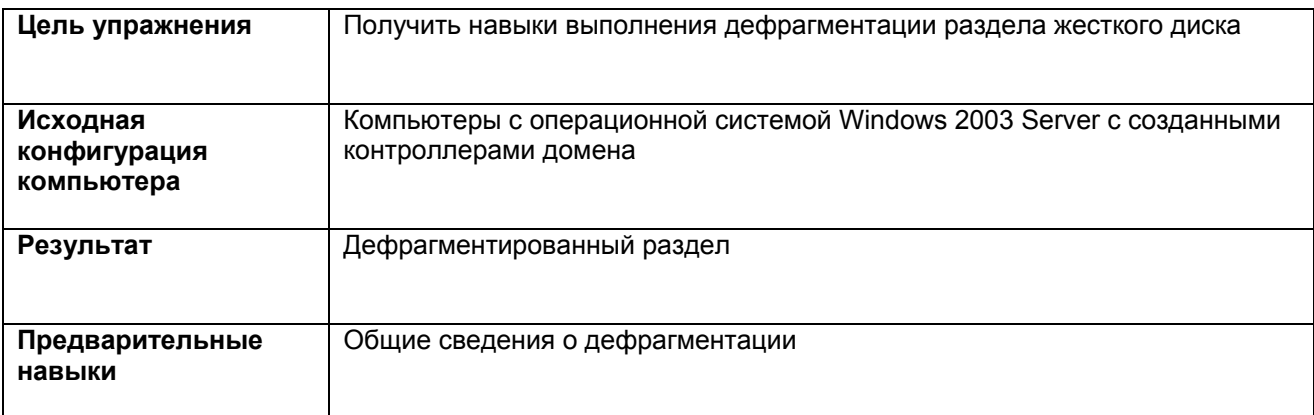

## Задания

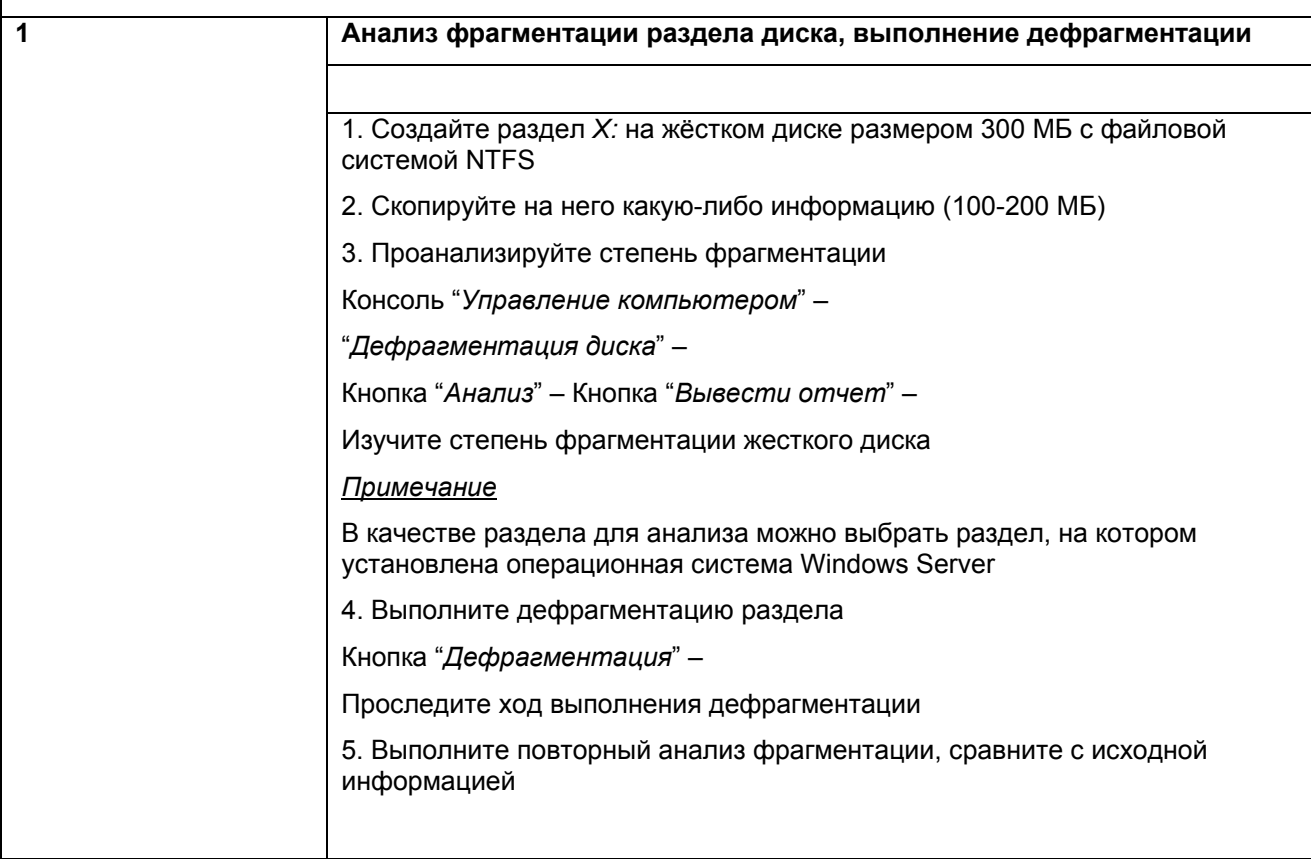

## **Упражнение 5. Управление квотами.**

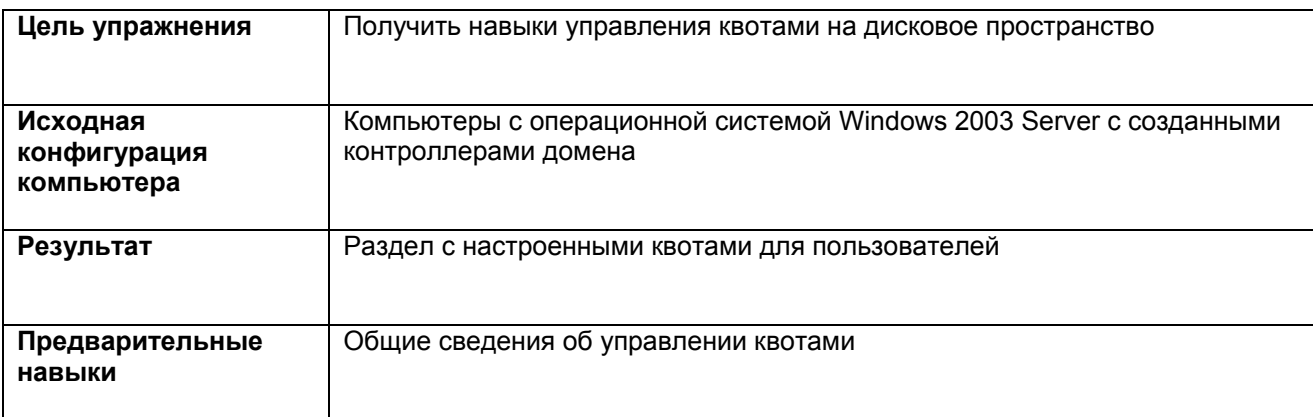

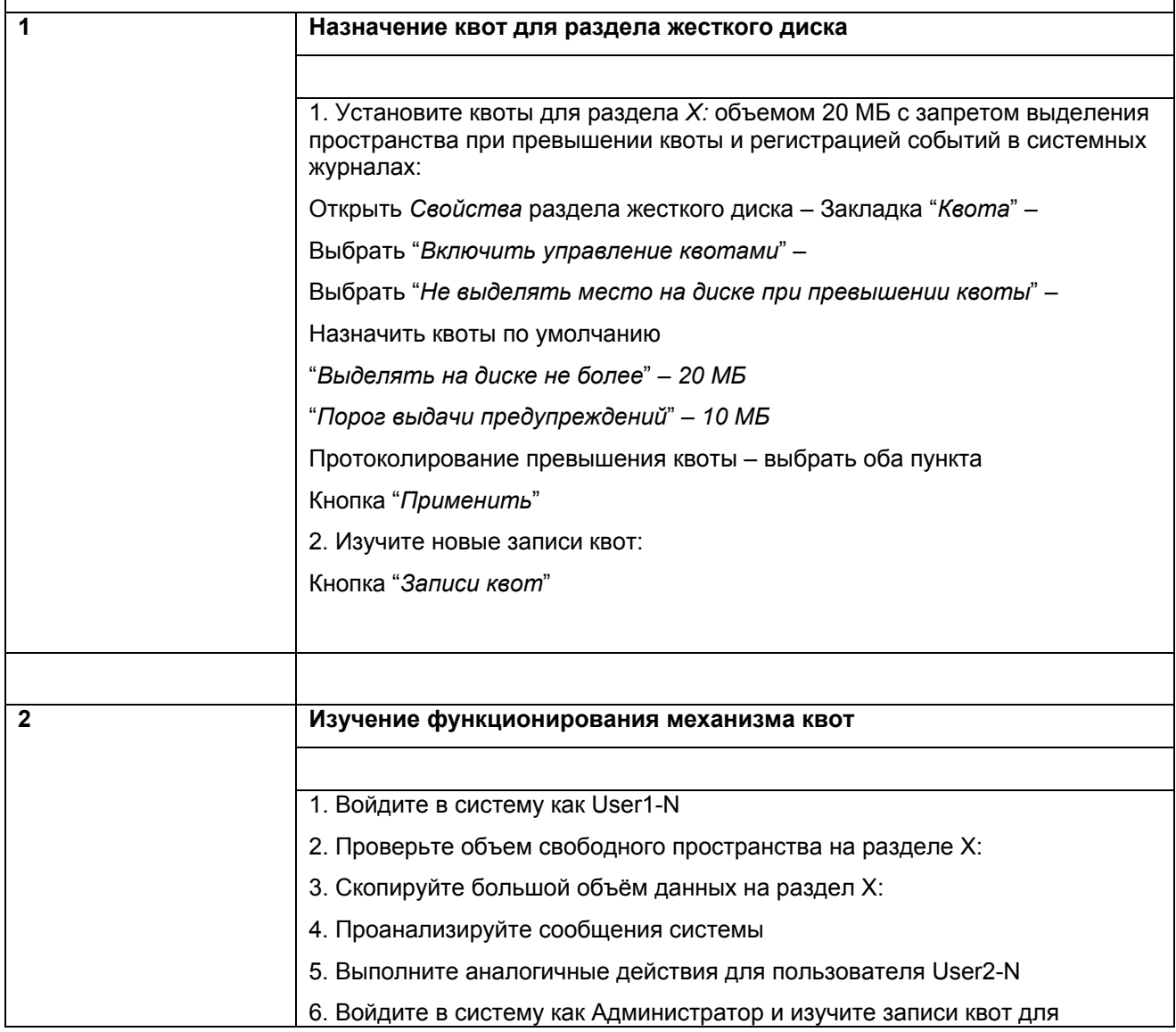

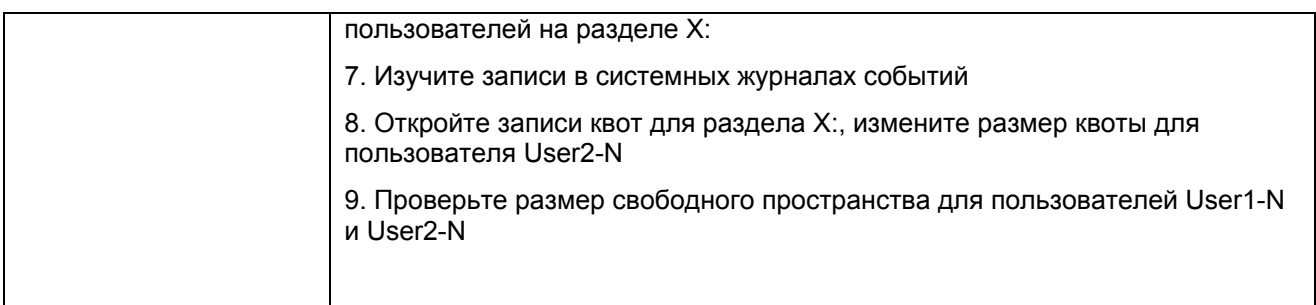

## **Упражнение 6. Сжатие и шифрование файлов.**

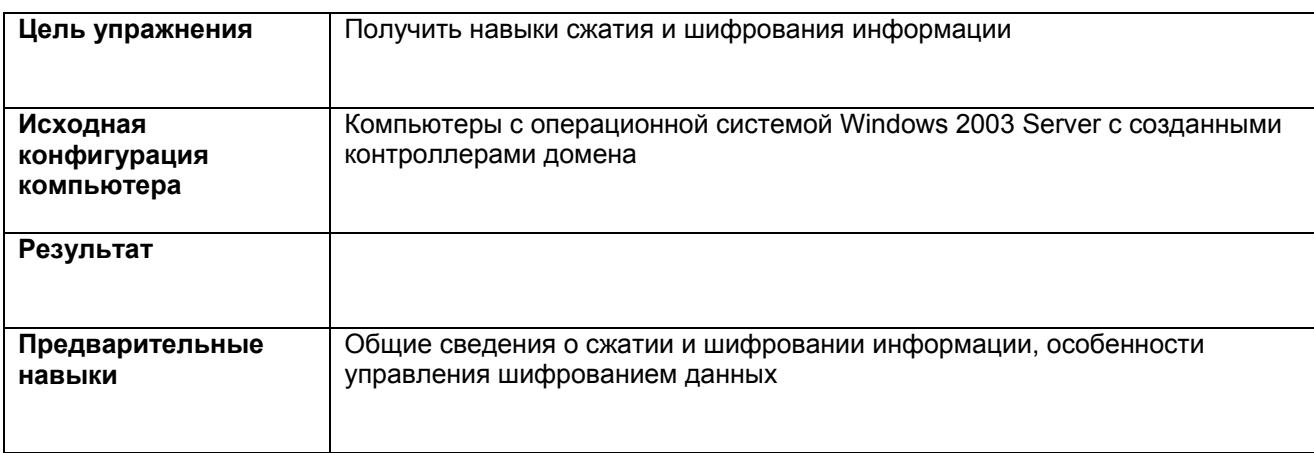

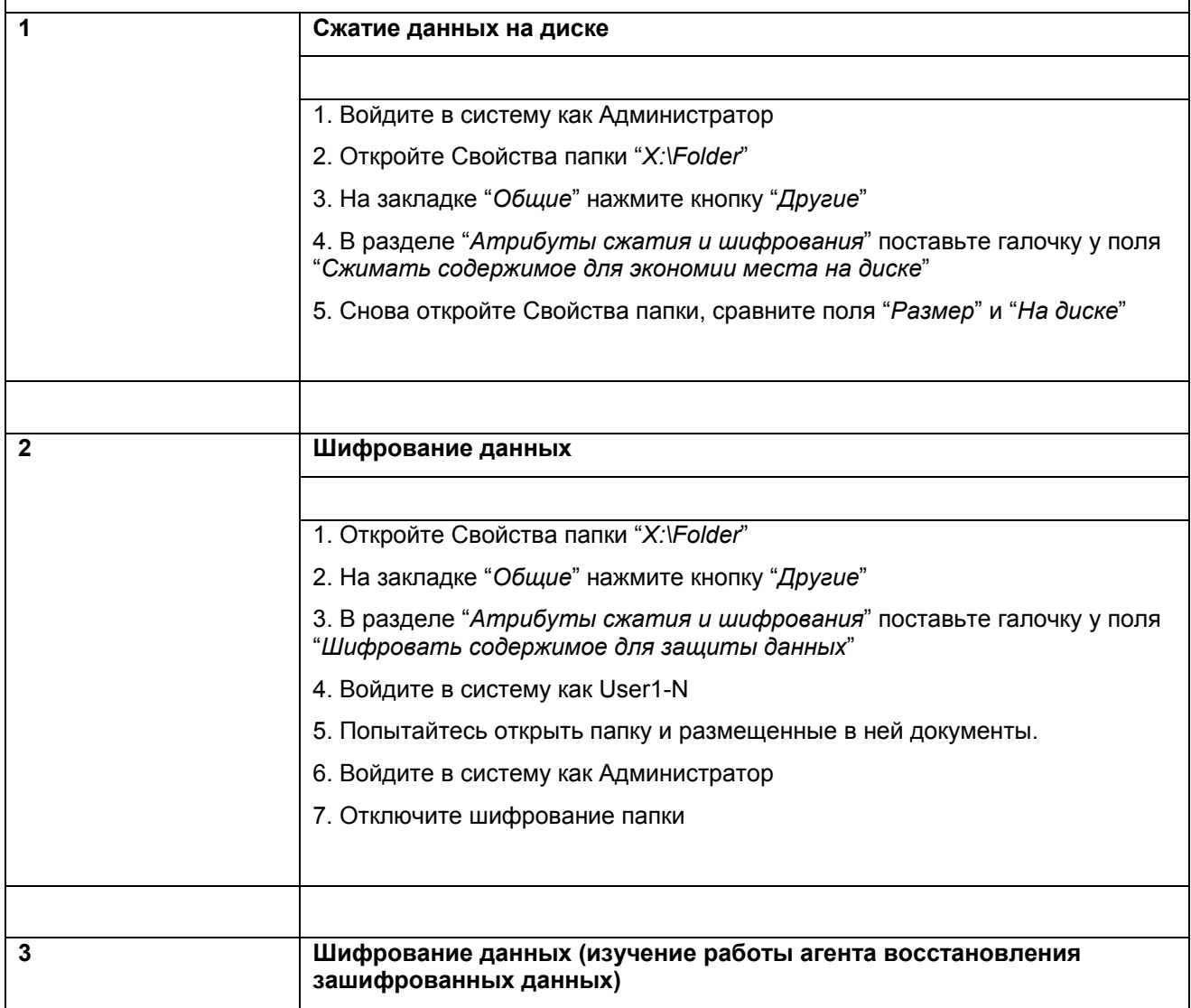

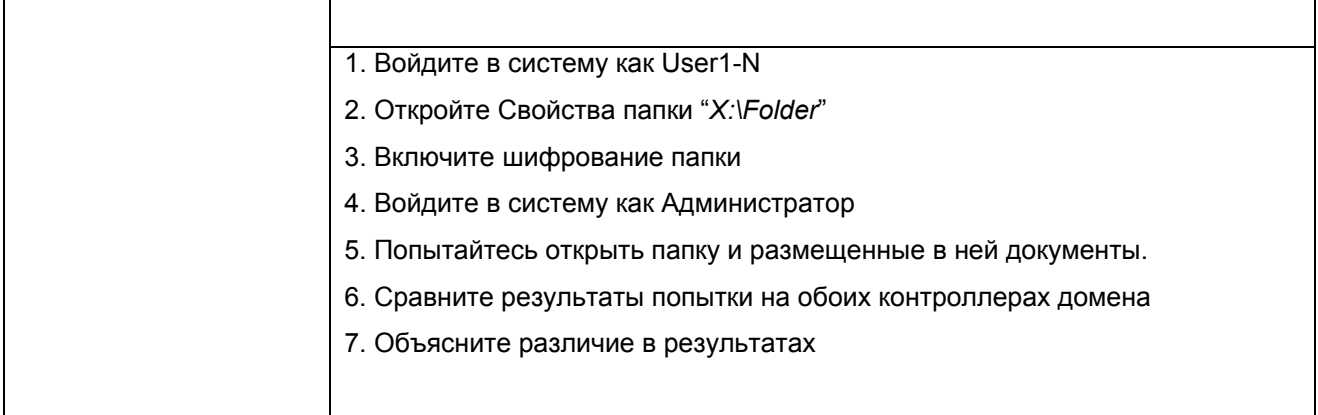

# **Упражнение 7. Аудит доступа к файловым ресурсам.**

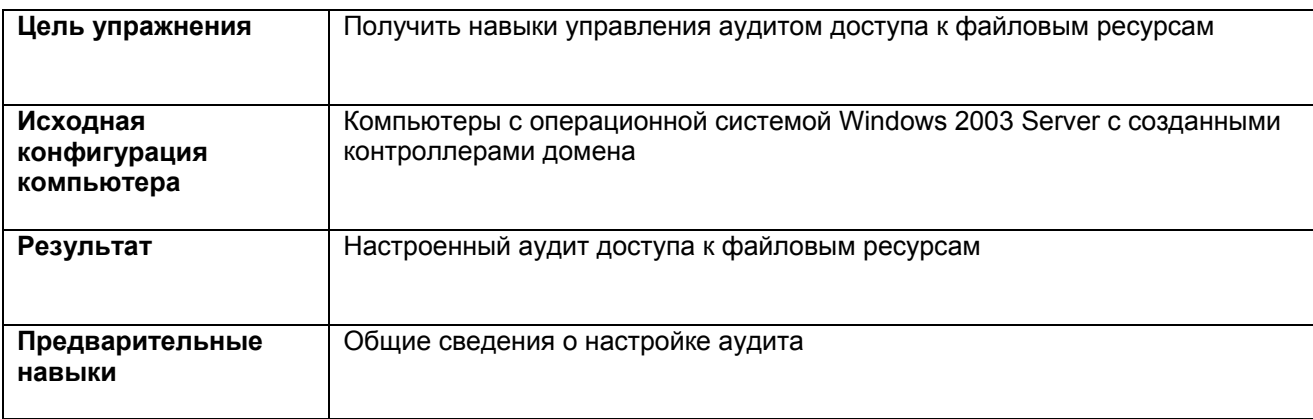

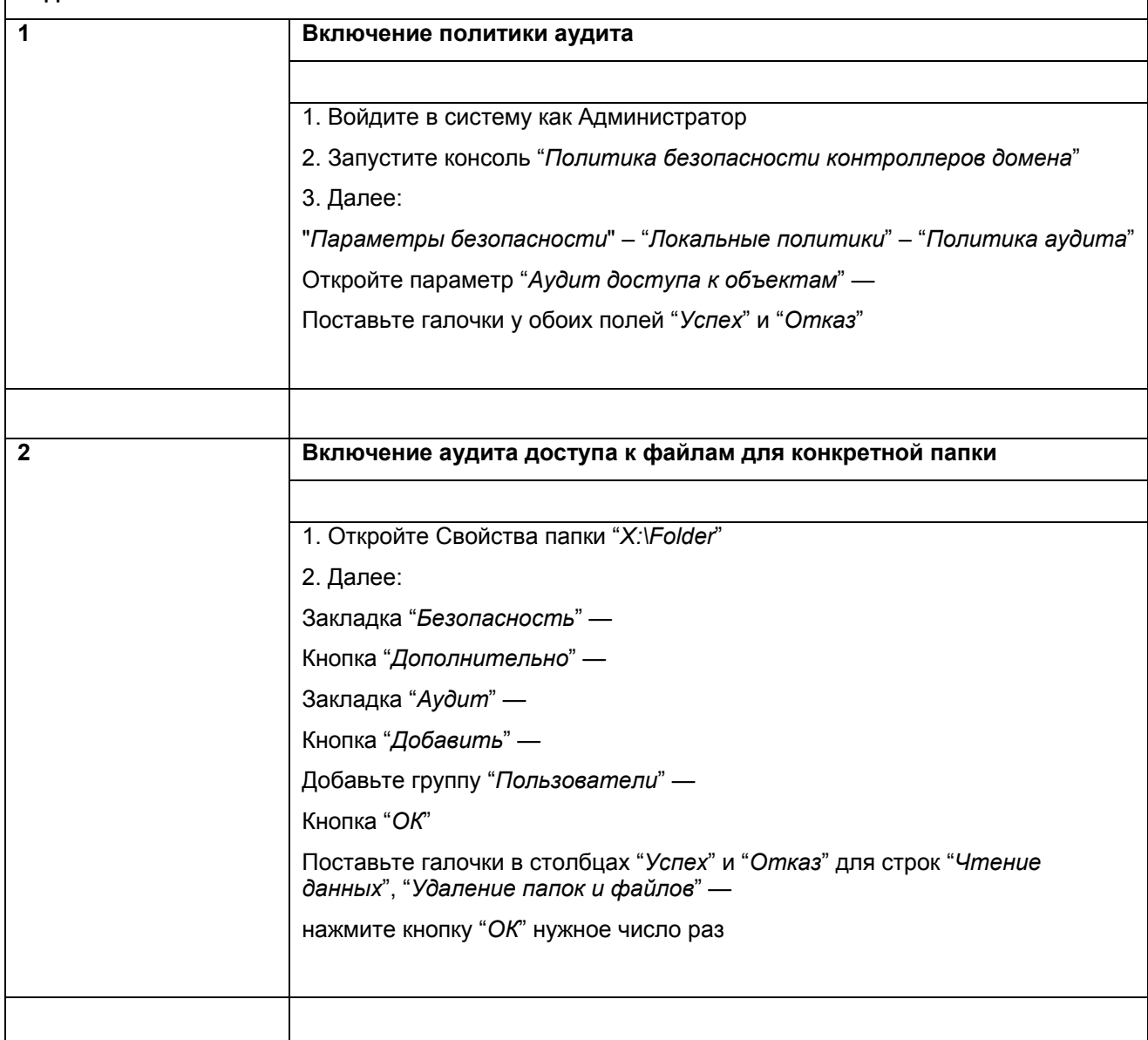

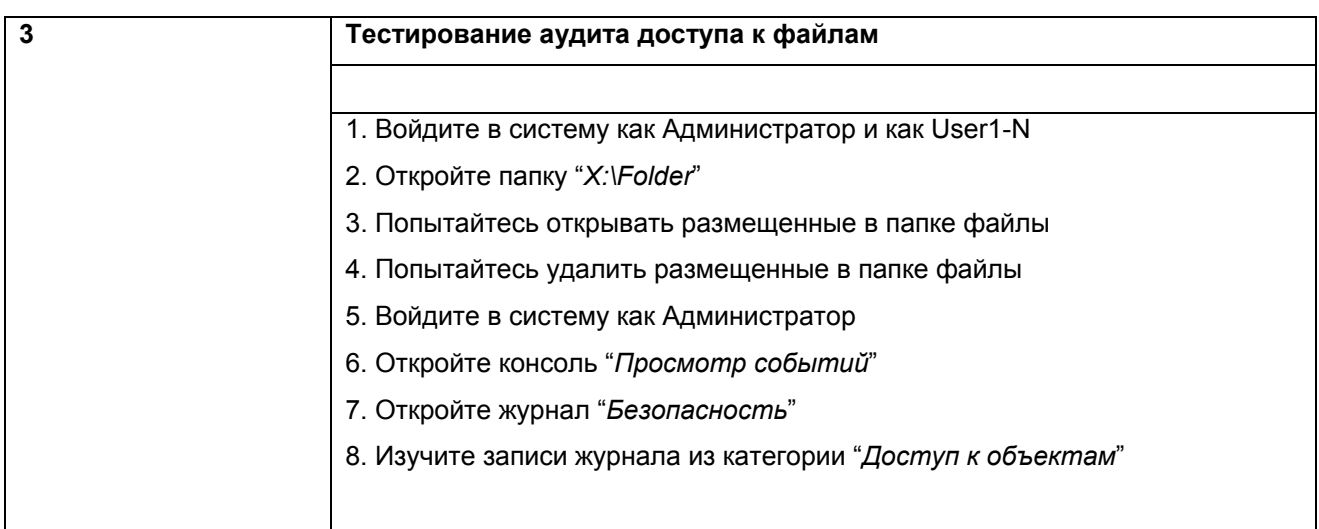

## **Упражнение 8. Автономные файлы.**

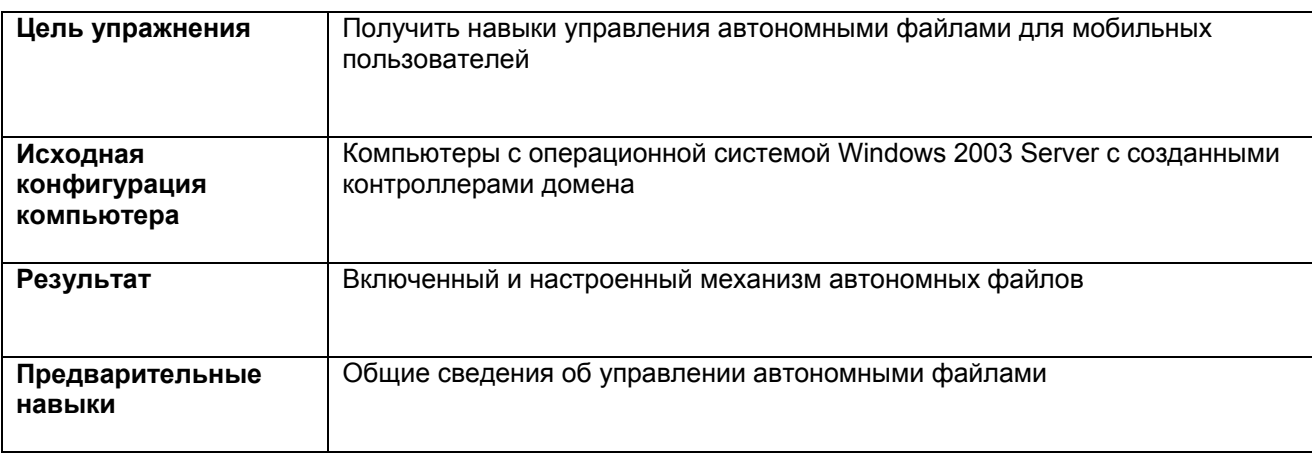

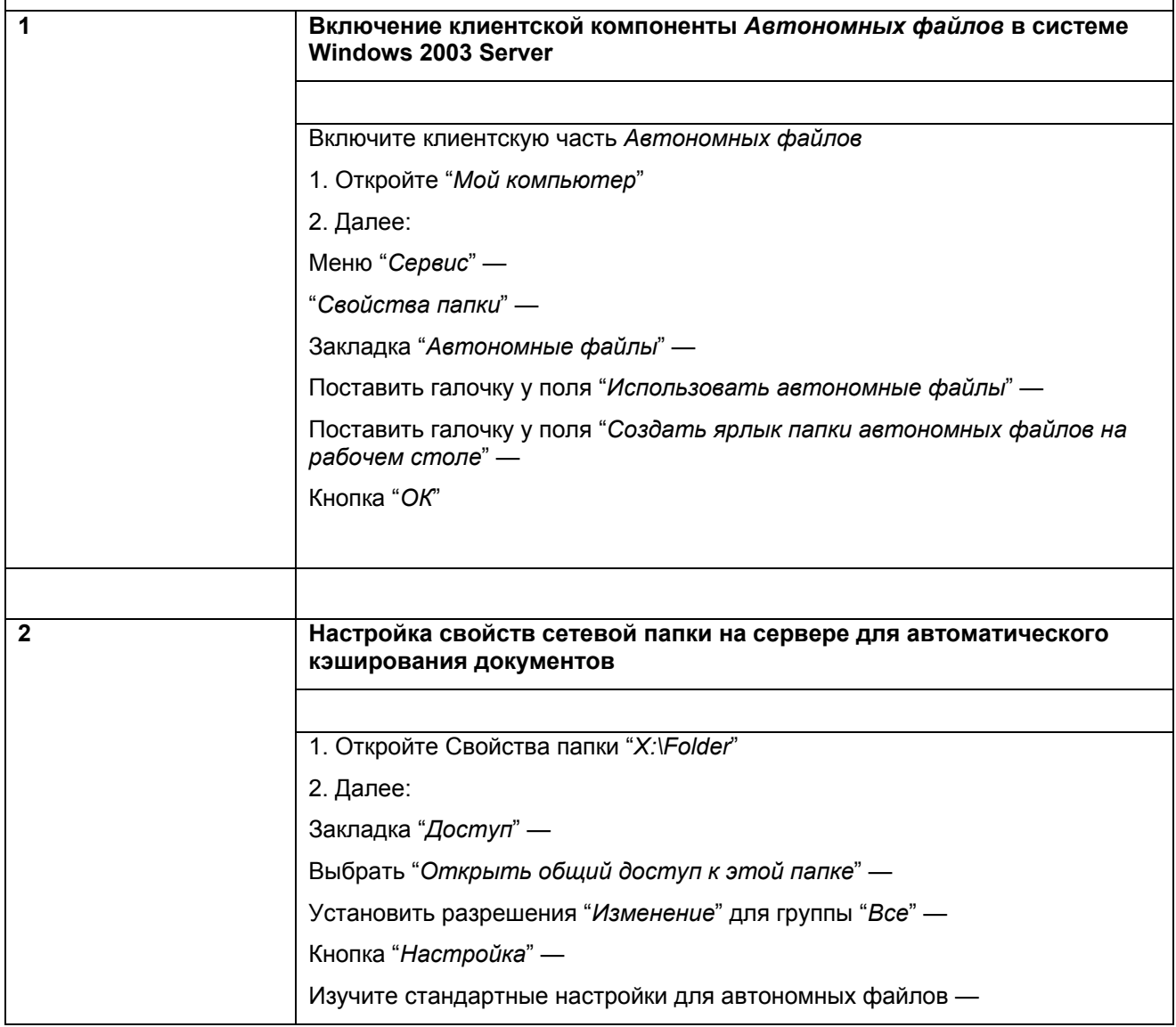

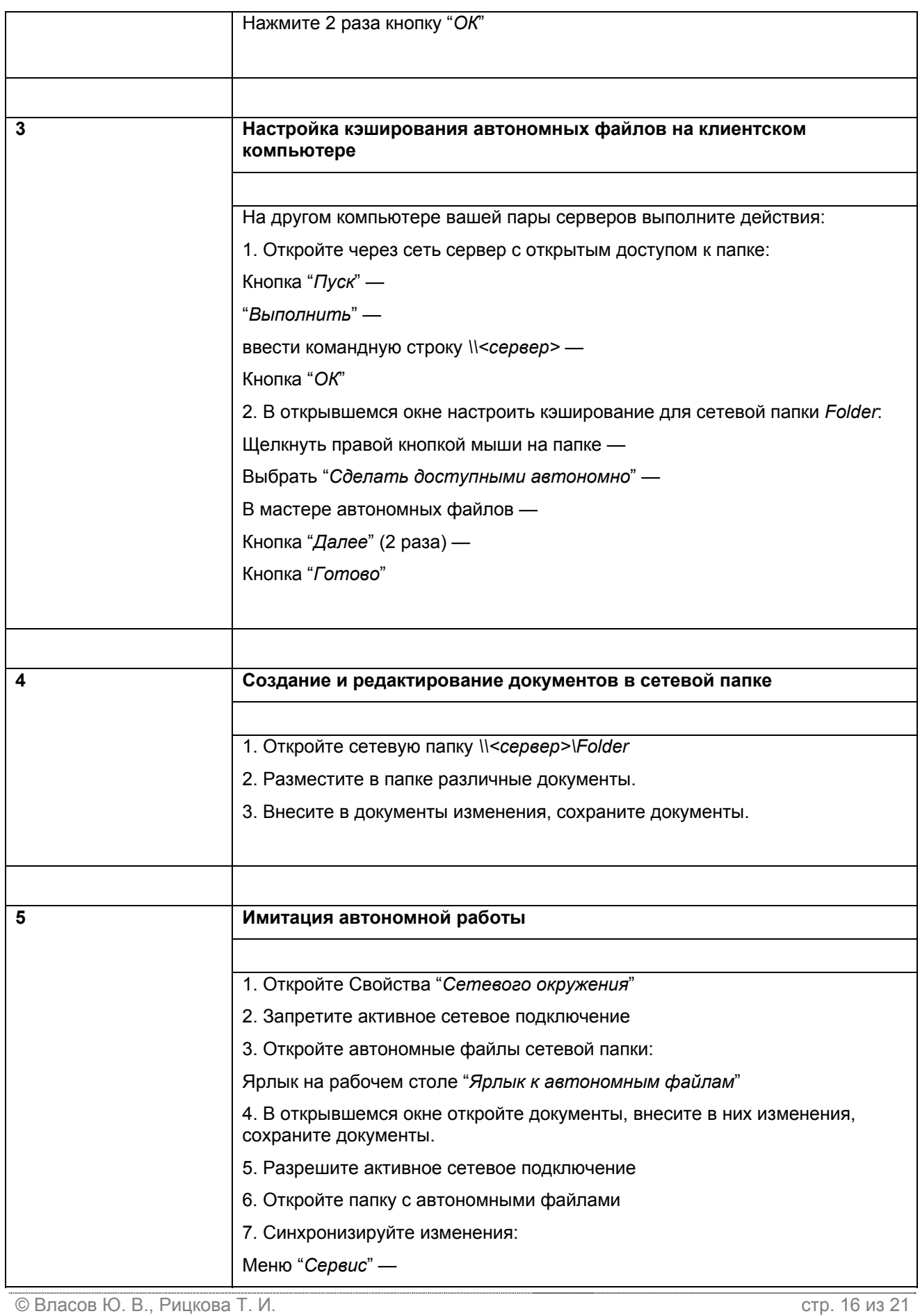

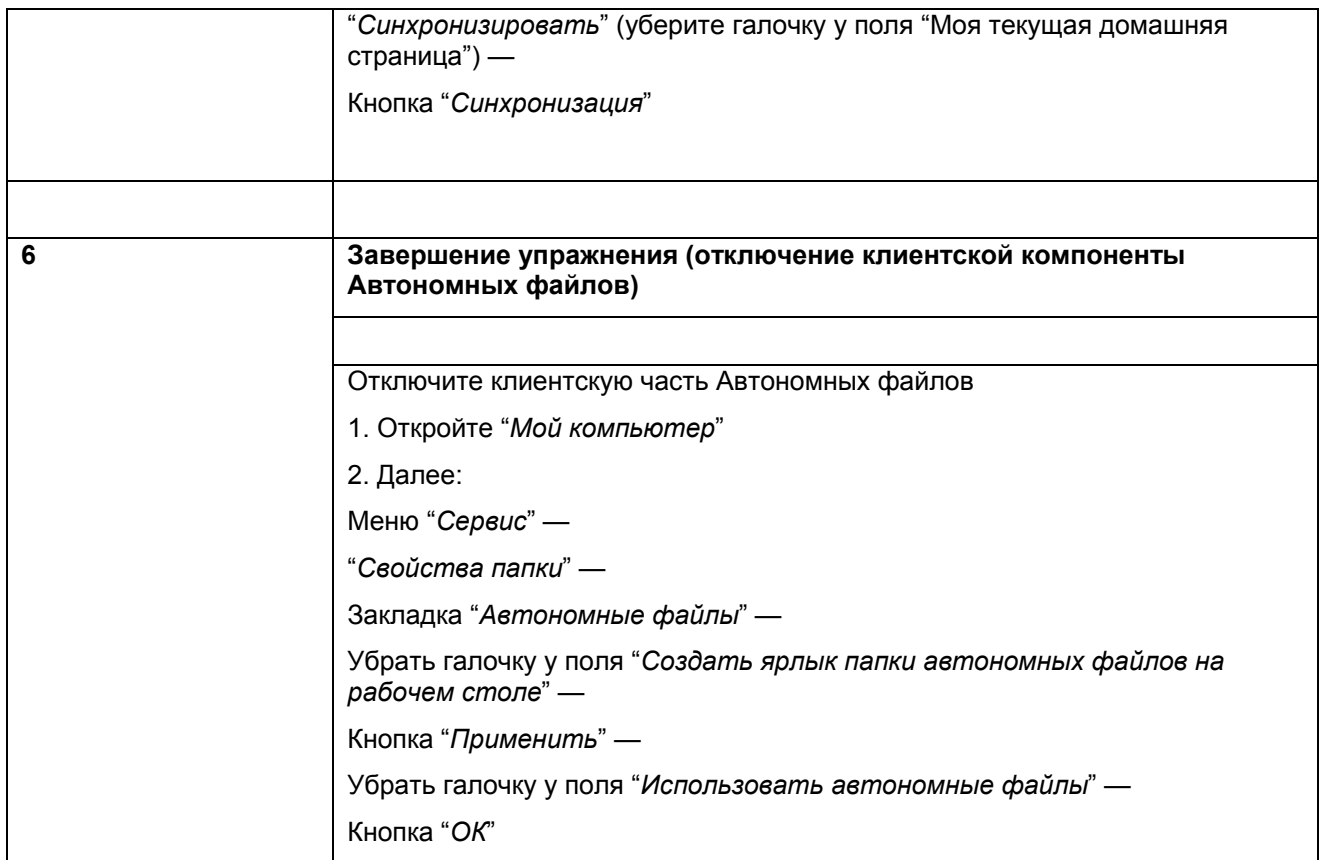

# **Упражнение 9. Установка принтера, настройка свойств и параметров печати. Настройка протокола IPP.**

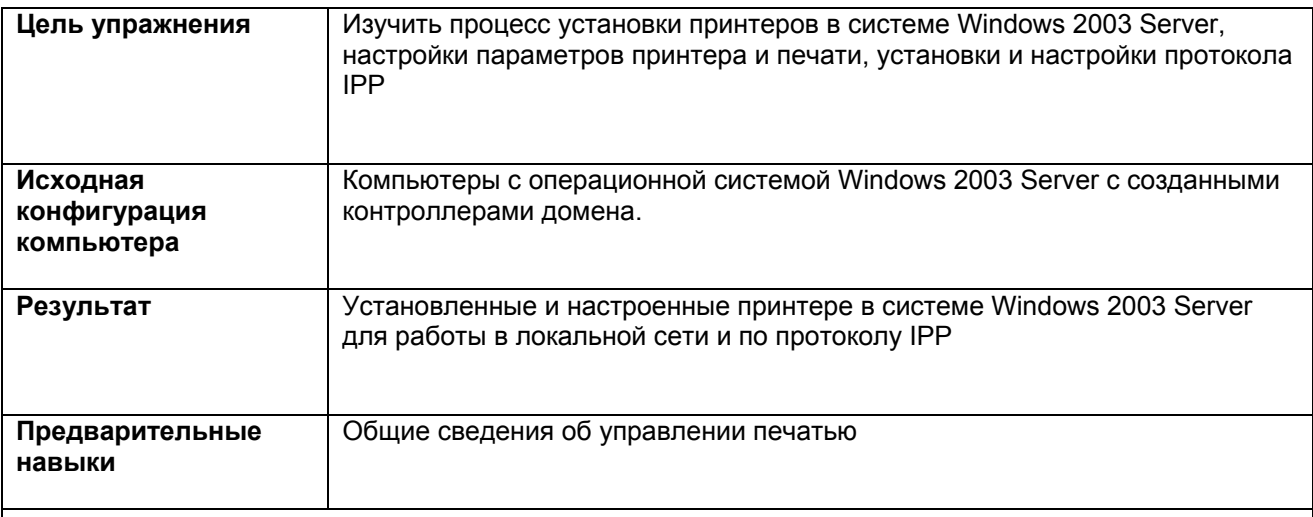

#### **Задания**

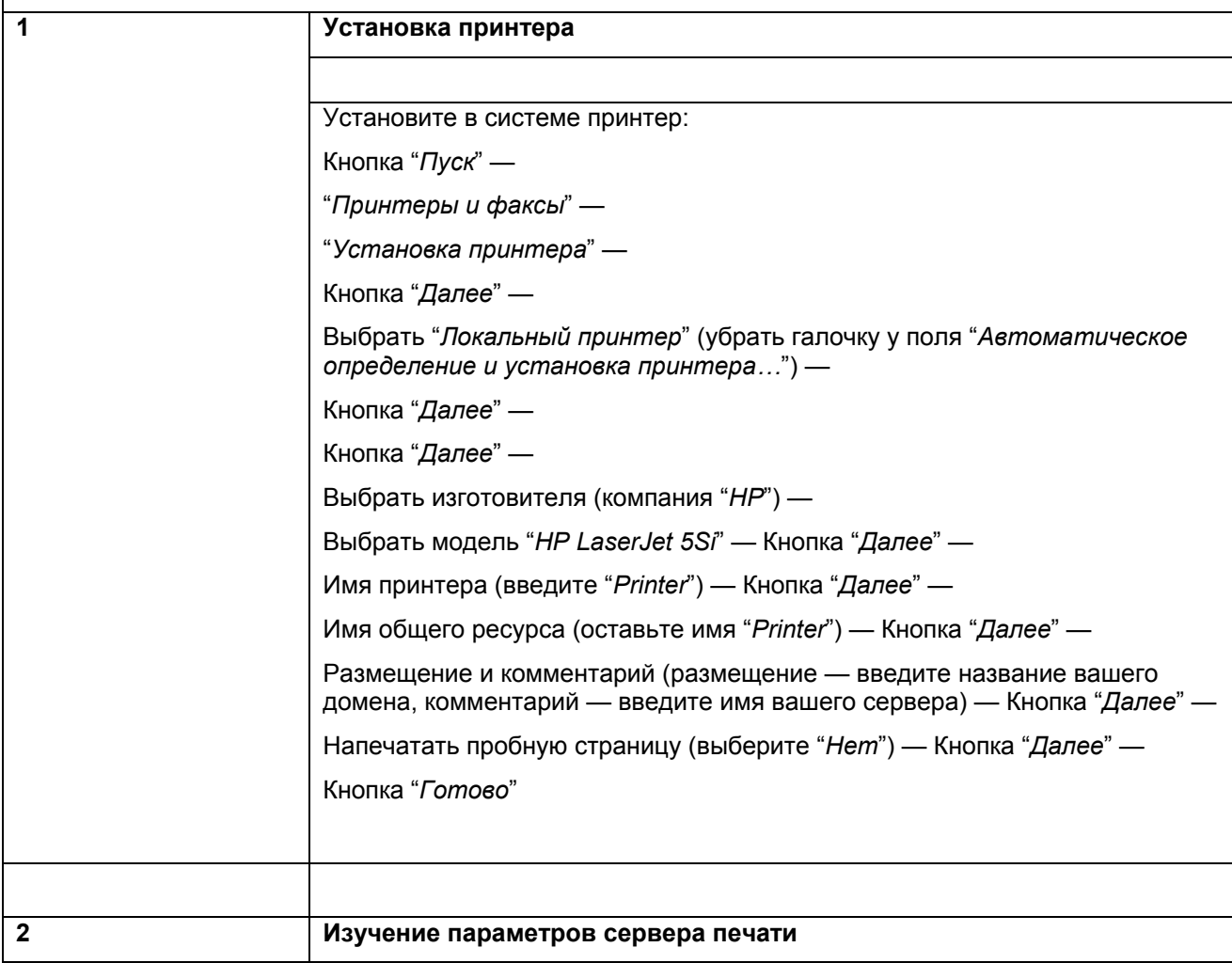

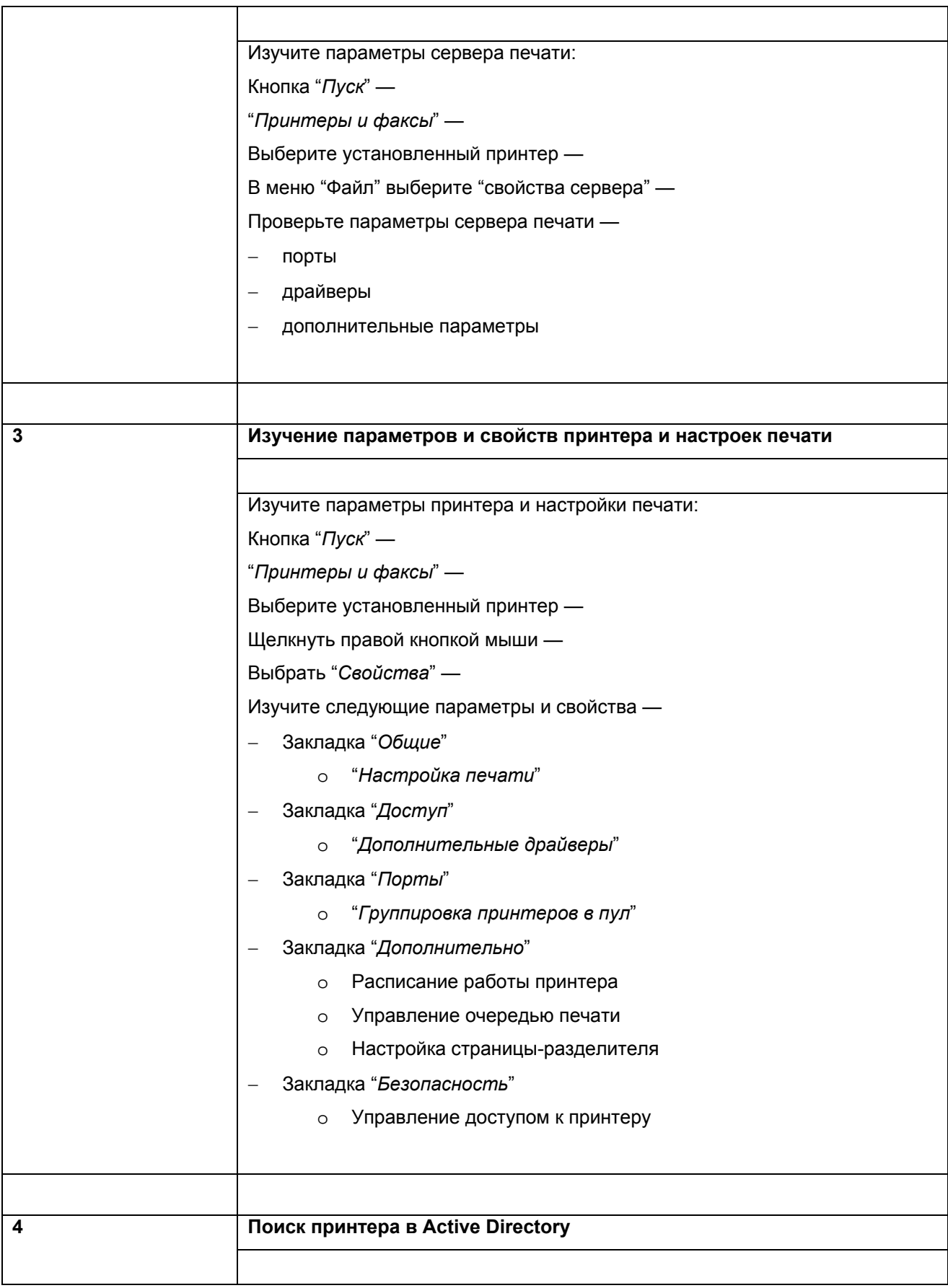

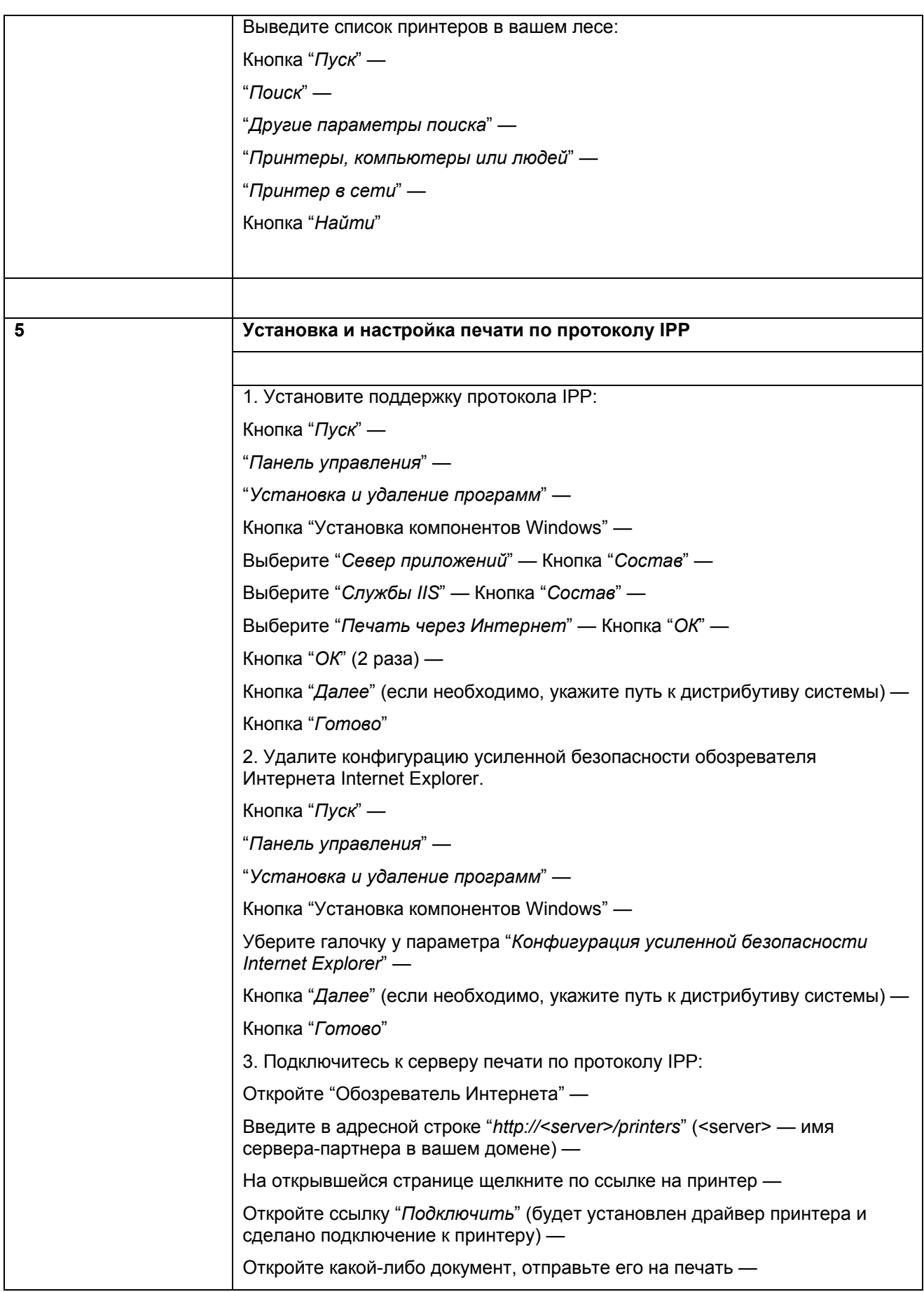

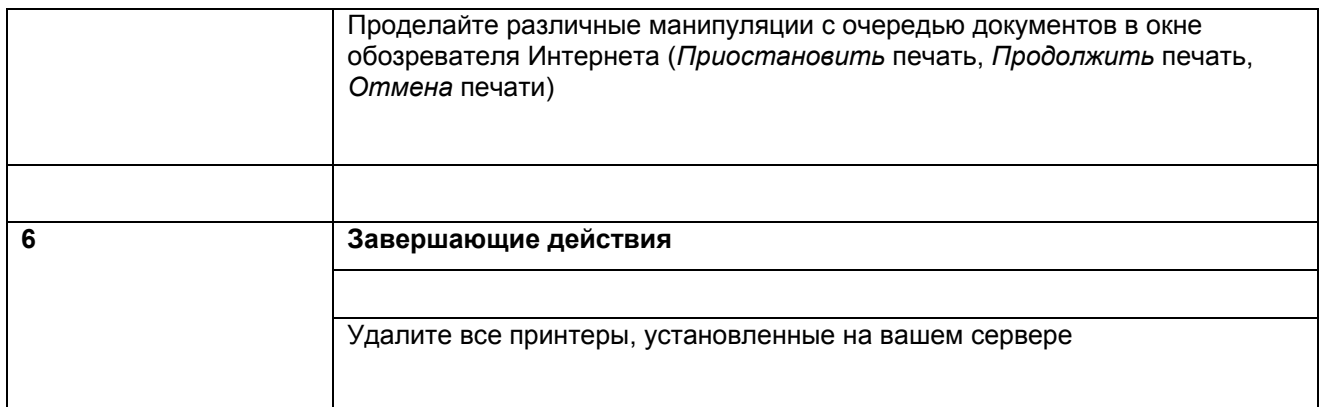